*3*

## **Corrigé Contrôle C3 : FRACTIONS (55')**

*Simplifications : Simplifier n'est toujours pas un réflexe !*

 *SIMPLIFIER LE PLUS TOT POSSIBLE AVANT LES ADDITIONS OU SOUSTRACTIONS, dès que vous pouvez.*

*Additions et soustractions : On met au même dénominateur !*

*Pas de simplifications croisées dans une addition ou une soustraction ! Ce ne sont pas des !*

*La règle des signes de la ne marche pas pour l'+ ! Ex : -9*  $\frac{9}{3} - \frac{2}{3}$  $\frac{2}{3} \neq \frac{-9}{3} + \frac{2}{3}$ 

*Fautes de calcul élémentaire : - 7*  $\frac{7}{9} + \frac{18}{9}$  $\frac{18}{9} \neq \frac{-25}{9}$ *9 ! Oubli du signe devant - 7 9 .*

- *Multiplications : On s'occupe d'abord du signe final pour ne plus traîner de signe – ou les oublier lors des simplifications. La règle des signes n'est pas valable pour les additions et soustractions. ON NE MET JAMAIS AU MEME DENOMINATEUR DANS UNE MULTIPLICATION DE FRACTIONS !*
- *DECOMPOSER AU MAXIMUM PUIS SIMPLIFIER AU MAXIMUM. NE SURTOUT PAS MULTIPLIER ! Division : Diviser un nombre par un autre nombre revient à multiplier le premier nombre par l'inverse du deuxième. Pour le premier calcul de l'exo 2, il faut d'abord calculer le numérateur et le dénominateur.*
- *Calculs complexes : Trop de fautes de signe !*
- *Théorème de Pythagore : Ecrivez l'égalité de Pythagore dans la conclusion.*
- *Situation : Confusion nombre et proportion.*

*Quand on vous dit que vous pouvez utiliser la calculette, faites les calculs directement à la calculatrice !*

*Plus généralement : Les mauvaises notes s'expliquent par de trop nombreuses fautes d'étourderie ou de calcul élémentaire (5 5*  $= 10$  *!*  $14 = 7 \times 7$  *!*  $8 \times 7 = 63$  *!*), de signe, et de méthodes non sues (simplification, priorité, signe, multiplication...)

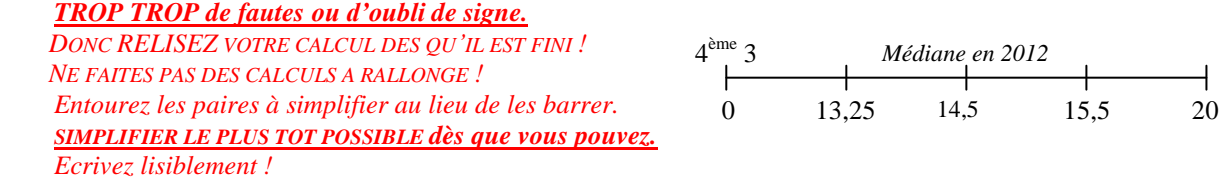

*Médianes = 12,75 en 2011 ; 14,5 en 2010 ; 14,25 en 2009 ; 11,88 en 2008 ; 14 en 2007 ; 13,5 en 2006 ; 11,5 en 2004 ; 12,25 en 2003.*

$$
\triangleright
$$
 Exercise n<sup>o</sup> 1 (................. / 6 points): Calculate sous la forme la plus simple possible :

$$
0 = -3 - \frac{16}{24}
$$
\n
$$
= -3 - \frac{2}{3}
$$
\n
$$
= \frac{2}{-3} - \frac{2}{3}
$$
\n
$$
= \frac{20}{-42} \times \frac{18}{18}
$$
\n
$$
= \frac{20}{-42} \times \frac{18}{-15}
$$
\n
$$
= \frac{20}{-42} \times \frac{18}{-15}
$$
\n
$$
= \frac{5 \times 4 \times 6 \times 3}{6 \times 7 \times 5 \times 3}
$$
\n
$$
= \frac{4 \times 1}{10 \times 4}
$$
\n
$$
= \frac{4 \times 1}{10 \times 4}
$$
\n
$$
= \frac{4 \times 1}{10 \times 4}
$$
\n
$$
= \frac{4 \times 1}{10 \times 4}
$$
\n
$$
= \frac{4 \times 1}{10 \times 4}
$$
\n
$$
= \frac{4 \times 1}{10 \times 4}
$$
\n
$$
= \frac{4 \times 1}{10 \times 4}
$$
\n
$$
= \frac{4 \times 1}{10 \times 4}
$$
\n
$$
= \frac{4 \times 1}{10 \times 4}
$$
\n
$$
= \frac{4 \times 1}{10 \times 4}
$$
\n
$$
= \frac{4 \times 1}{10 \times 4}
$$
\n
$$
= \frac{4 \times 1}{10 \times 4}
$$
\n
$$
= \frac{4 \times 1}{10 \times 4}
$$
\n
$$
= \frac{4 \times 1}{10 \times 4}
$$
\n
$$
= \frac{4 \times 1}{10 \times 4}
$$
\n
$$
= \frac{4 \times 1}{10 \times 4}
$$
\n
$$
= \frac{4 \times 1}{10 \times 4}
$$
\n
$$
= \frac{4 \times 1}{10 \times 4}
$$
\n
$$
= \frac{4 \times 1}{10 \times 4}
$$
\n
$$
= \frac{4 \times 1}{10 \times 4}
$$
\n
$$
= \frac{4 \times 1}{10 \times 4}
$$
\n
$$
= \frac{4 \times
$$

Exercice n° 2 (………………….…. / 4,5 points) : Calculs complexes.

$$
B = \frac{\frac{5}{15} + \frac{2}{8}}{\frac{3}{9} - \frac{3}{12}}
$$

*On simplifie d'abord les écritures !*

$$
= \frac{\frac{1}{3} + \frac{1}{4}}{\frac{1}{3} - \frac{1}{4}}
$$

$$
= \frac{\frac{4}{12} + \frac{3}{12}}{\frac{4}{12} - \frac{3}{12}}
$$

$$
I2 \t 12
$$
\n
$$
= \frac{\frac{7}{12}}{\frac{1}{12}}
$$
\n
$$
= \frac{7}{12} \times \frac{12}{1}
$$

 *= 7*

$$
E = \frac{-10}{28} - \frac{12}{35} \times \frac{20}{24}
$$
  
=  $\frac{-5}{14} - \frac{12 \times 5 \times 2 \times 2}{7 \times 5 \times 12 \times 2}$   
=  $\frac{-5}{14} - \frac{2}{7}$   
=  $\frac{-5}{14} - \frac{4}{14}$   
=  $\frac{-9}{14} F.I.$ 

$$
P = \frac{9}{\frac{2}{4} + \frac{10}{25}}
$$

*On simplifie d'abord les écritures !*

$$
= \frac{9}{\frac{1}{2} + \frac{2}{5}}
$$

$$
= \frac{9}{\frac{5}{10} + \frac{4}{10}}
$$

$$
= \frac{9}{\frac{9}{10}}
$$

$$
= 9 \times \frac{10}{9}
$$

$$
= 10
$$

*NOM et Prénom ………………………………………… Classe de Quatrième …… Contrat 3 Année 2011 2012*

Exercice n° 3 (………………………… / 2,5 points) : Question de cours.

## Pour chaque affirmation, trois choix vous sont proposés. **Entourer le meilleur choix.**

(Barème : réponse juste =  $+ 0.5$  pt sans réponse = 0 pt réponse fausse =  $- 0.25$  pts)

(Les scores finaux négatifs sont ramenés à une note de 0 / 2)

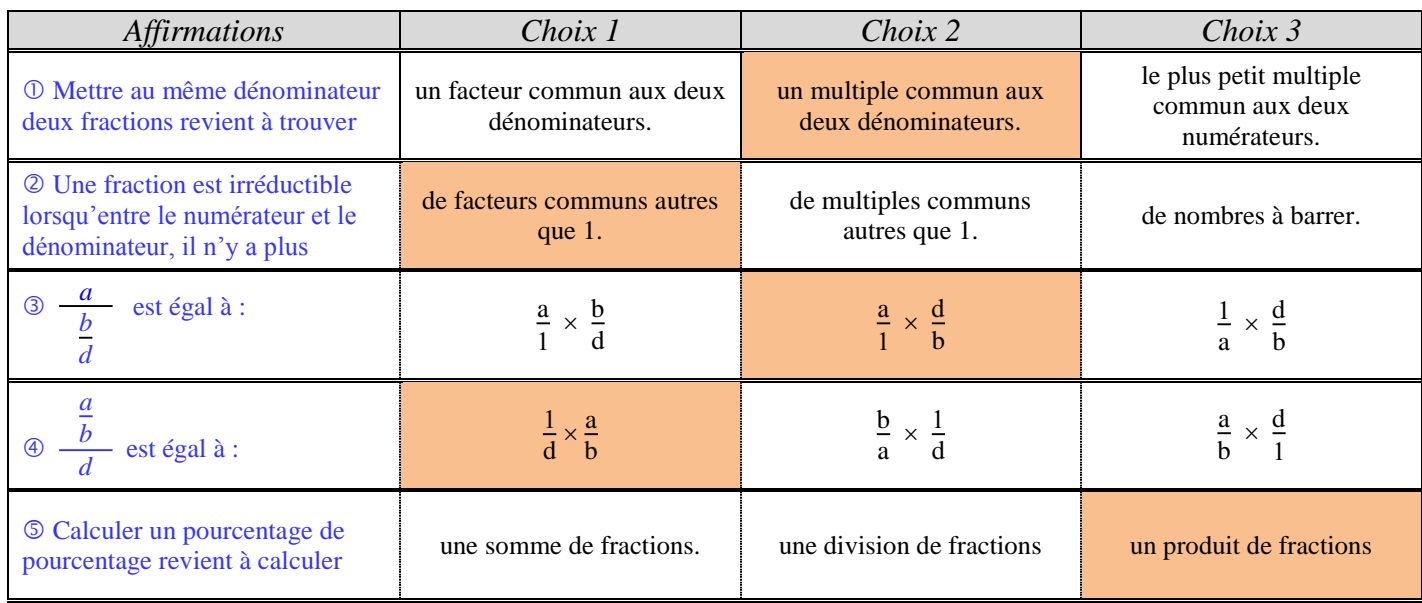

*Raté globalement.*

 *Mettre au même dénominateur revient à chercher le plus petit multiple commun (ppmc) aux deux dénominateurs (et non les numérateurs ! Choix 3). Nombreuses confusions entre multiple commun et facteur commun.*

 *Nombreuses confusions entre multiple commun et facteur commun. « Nombres à barrer » ne veut rien dire mathématiquement !*

*Attention, on n'inverse seulement ce par quoi on divise (ici b/d en d/b).*

*Attention, on n'inverse seulement ce par quoi on divise (ici d en 1/d).*

 *Il suffit de prendre un exemple : 40% de 20 % = 40/100 20/100 (le mot « de » se traduit en multiplication mais inversement par forcément) donc cela se traduit bien par un produit.*

Exercice n° 4 (……………..………… / 3 points) :

Soit COR un triangle tel que :  $CO = \frac{8}{5}$ 5 OR = 2 RC =  $\frac{12}{10} = \frac{6}{5}$  $\frac{6}{5}$  F.I. *Il ne fallait surtout pas oublier de simplifier la longueur RC,*  $D'$ *une part, on a :*  $OR^2 = (2)^2$ *sinon, on se retrouve avec des calculs très compliqués !* 1. Quel est le plus grand côté du triangle COR ? Justifier. (…………………….……. / 1 pt) *Il faut comparer les dimensions fractionnaires données, donc les mettre au même dénominateur :*  $CO = \frac{8}{5}$   $OR = 2 = \frac{10}{5}$   $RC = \frac{12}{10} = \frac{6}{5}$ *5 Puisque <sup>10</sup> 5*  $\frac{8}{5}$  $\frac{8}{5} > \frac{6}{5}$ *5 , alors OR est la plus grande*  2. Quelle est la nature du triangle COR ? Justifier. (…………………………. / 0,5 + 1 + 0,5 pts) *= 4 D'autre part, on a :*  $CR^2 + CO^2 = (\frac{6}{5})^2 + (\frac{8}{5})^2$  $=\frac{36}{35}$  $\frac{36}{25}$  +  $\frac{64}{25}$ *= 100* 25 *= 4 Puisque OR² = CR² + CO², alors, d'après la réciproque de Pythagore, le triangle COR est rectangle en C.*

*longueur du triangle COR.*

*NOM et Prénom ………………………………………… Classe de Quatrième …… Contrat 3 Année 2011 2012* Exercice n° 5 (……………..………… / 4 points) : D'après le site www.education.gouv.fr. *Le Bac 2011 a été un bon cru. En effet sur les 654 548 candidats inscrits cette année (la moitié au Bac Général, 154 379 au Bac Technologique, et le reste au Bac Professionnel), 85,6 % ont été admis.* **Calculatrice autorisée pour cet exercice. Analyse-Synthèse !**

*Exercice globalement raté.*

1. Combien d'élèves ont eu leur Bac en 2011 ? (……..…….…….…. / 1 pt) *Nombre d'élèves admis au Bac 2011 = 85,6 % du nombre total d'inscrits*

> *= 85,6 <sup>100</sup> <sup>654</sup> <sup>548</sup> ≈ 560 293 élèves*

*Il y a eu 560 293 admis au Bac 2011.*

2. Quel est le pourcentage (arrondi au dixième) d'élèves inscrits au Bac Technologique ? (…….... / 1,5 pts)

*Pourcentage d'élèves inscrits au Bac Technologique = Nb d'élèves inscrits au Bac Technologique Nb total d'élèves inscrits <sup>100</sup>*

$$
= \frac{154\,379}{654\,548} \times 100
$$
  

$$
\approx 23,6\,\%
$$

Pour avoir

*23,6 % des élèves inscrits le sont dans la voie Technologique.*

3. Les bacheliers professionnels représentaient 27,3 % des bacheliers. Quelle est la proportion (en % arrondi au dixième) des bacheliers professionnels par rapport aux candidats inscrits ? (…………………....… / 1,5 pts) en %.

*Question réussie 1 seule fois à peu près correctement !*

*Pourcentage de bacheliers pro par rapport aux inscrits = 27,3 % du pourcentage total de bacheliers 100*

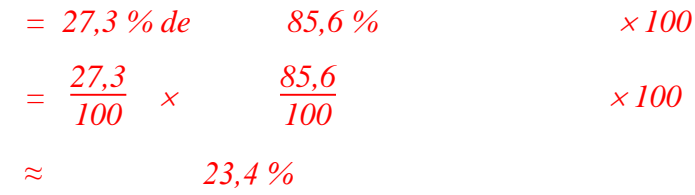

*En 2011, les admis au bac professionnel représentaient environ 23,4 % du total des inscrits.*

*Autre manière :*

- o *Calculer d'abord le nombre d'élèves ayant eu le bac professionnel (= 27,3 % de 560 293 ≈ 152 960)*
- <sup>o</sup> *Puis calculer la proportion que cela représente par rapport au nb total d'inscrits (= <sup>152</sup> <sup>960</sup> 654 548 100)*